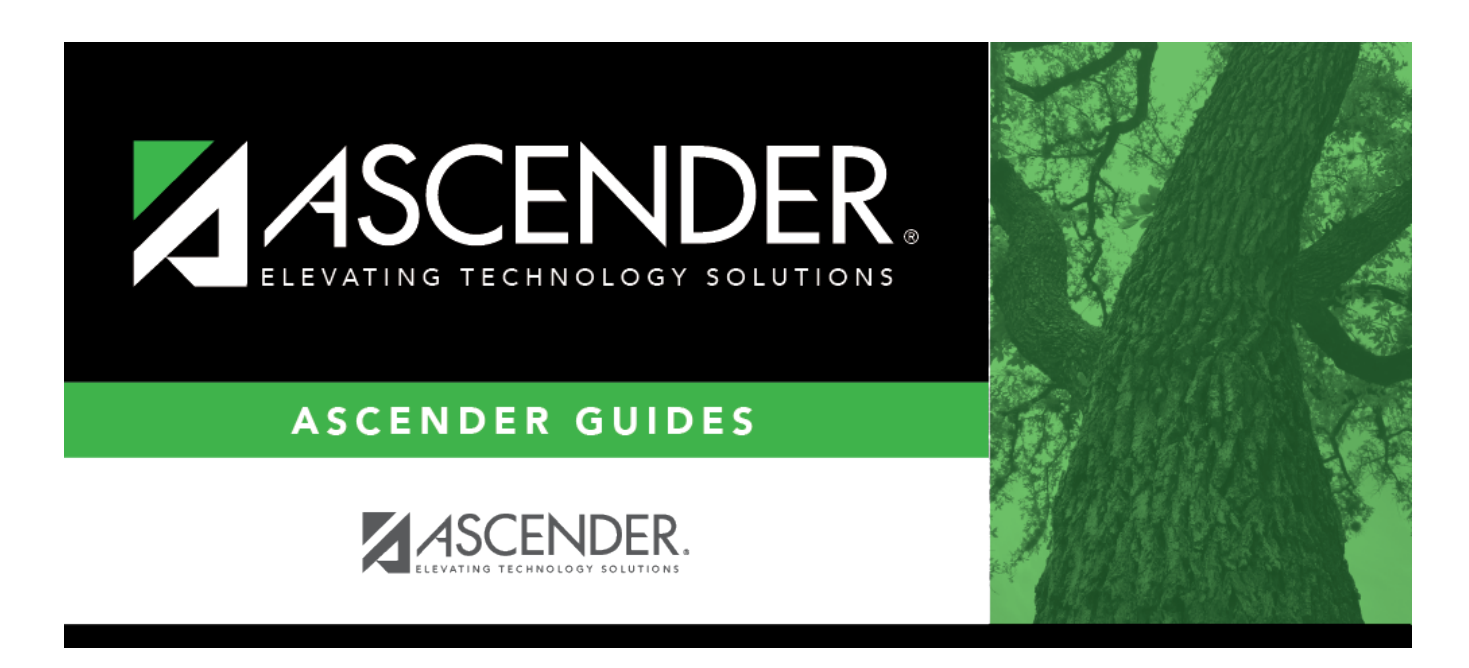

# **SHS0296 - Hearing Screening Report (DSHS)**

## **Table of Contents**

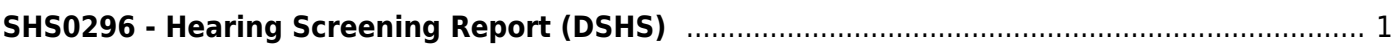

# <span id="page-4-0"></span>**SHS0296 - Hearing Screening Report (DSHS)**

### *Health > Reports > Health Reports > Screenings > SHS0296 - Hearing Screening Report (DSHS)*

This report produces a detailed listing of students' most recent hearing screening records from June through May for the district. This is the annual report that must be submitted to the Department of State Health Services (DSHS).

Campuses that have been excluded from district reporting are not included.

## **Run the report:**

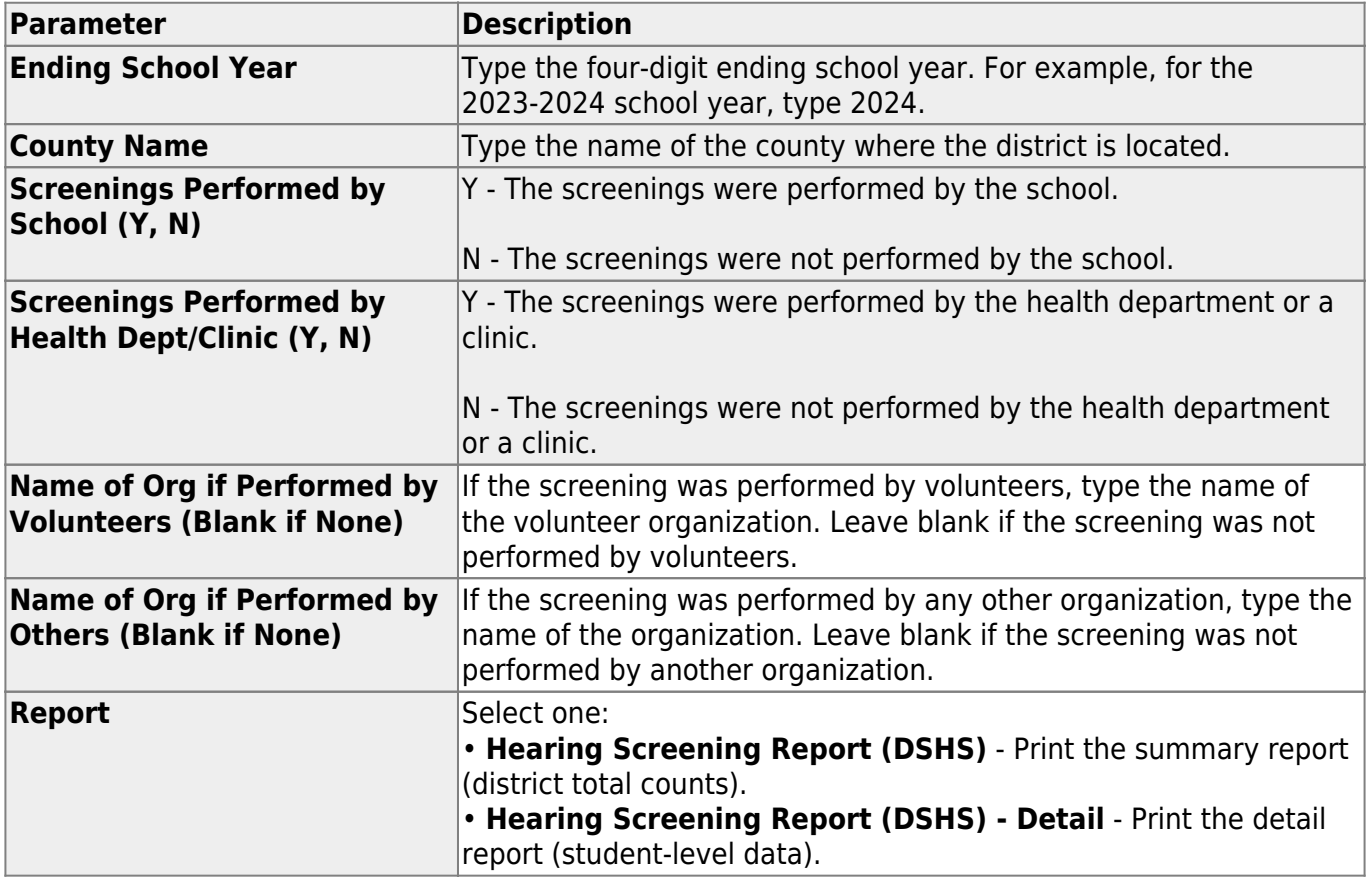

#### **Other functions and features:**

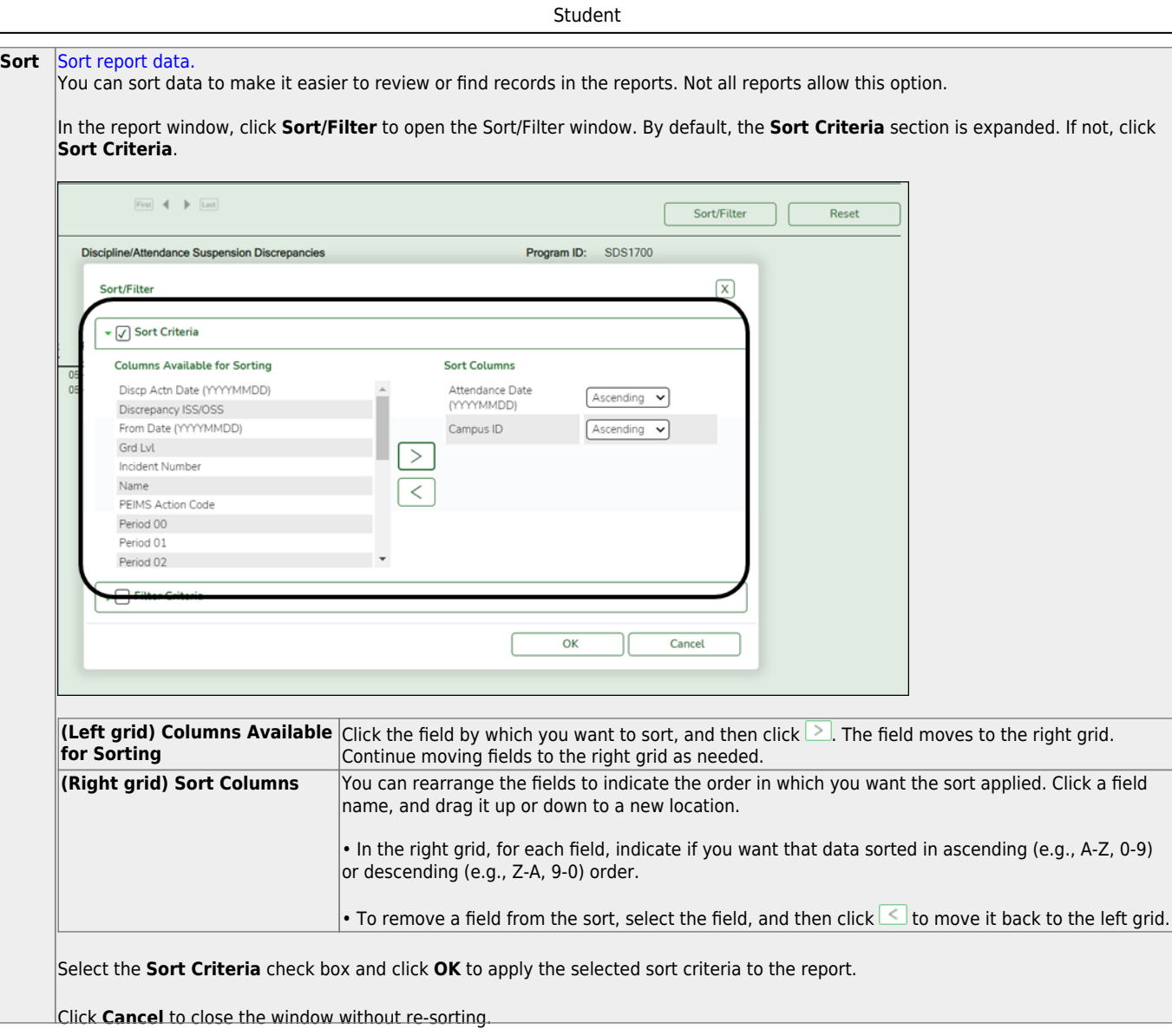

J,

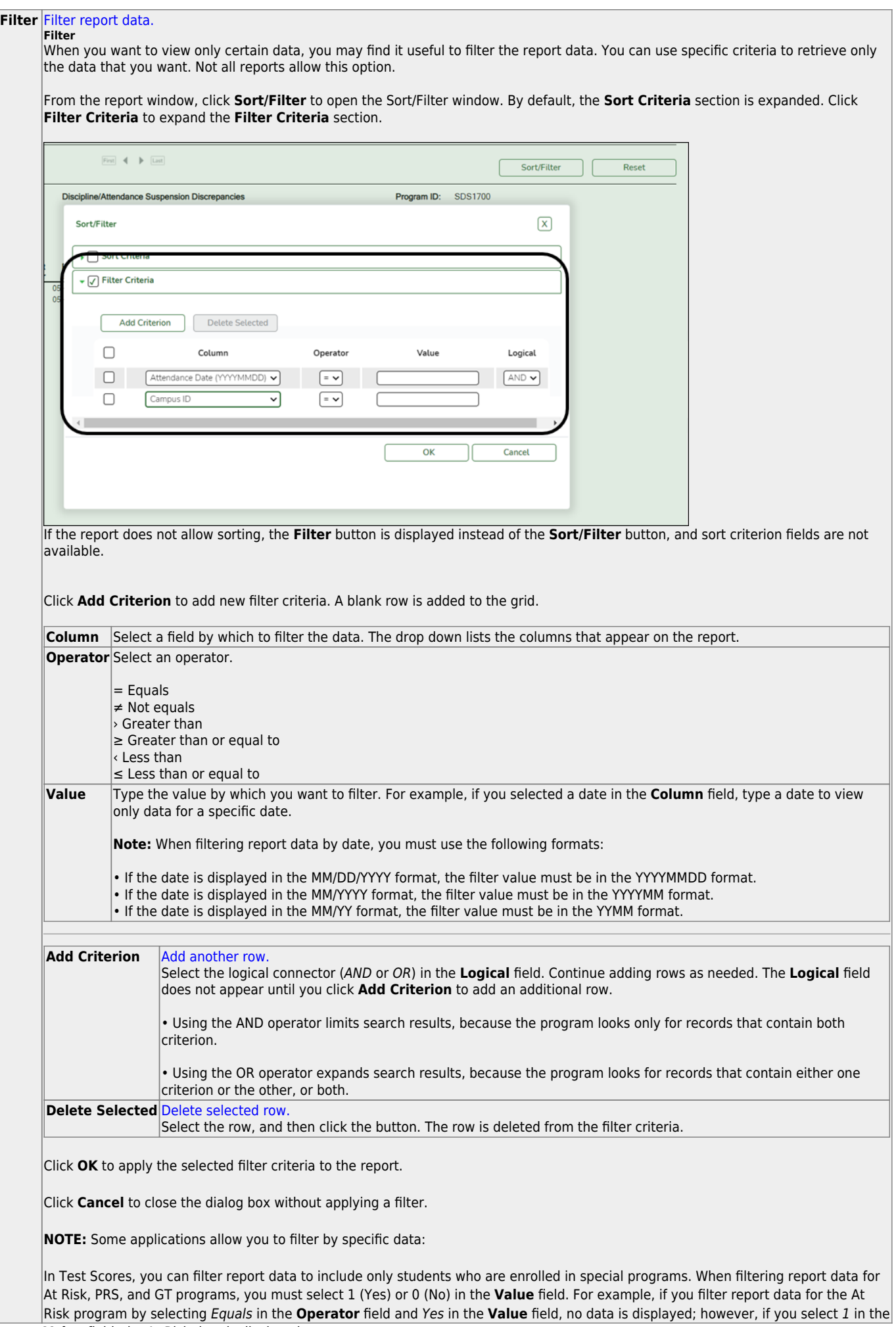

Student

#### Student

#### **Reset** [Reset report data.](#page--1-0)

Click to restore the report to the original view, removing all sorting and filtering that has been applied.

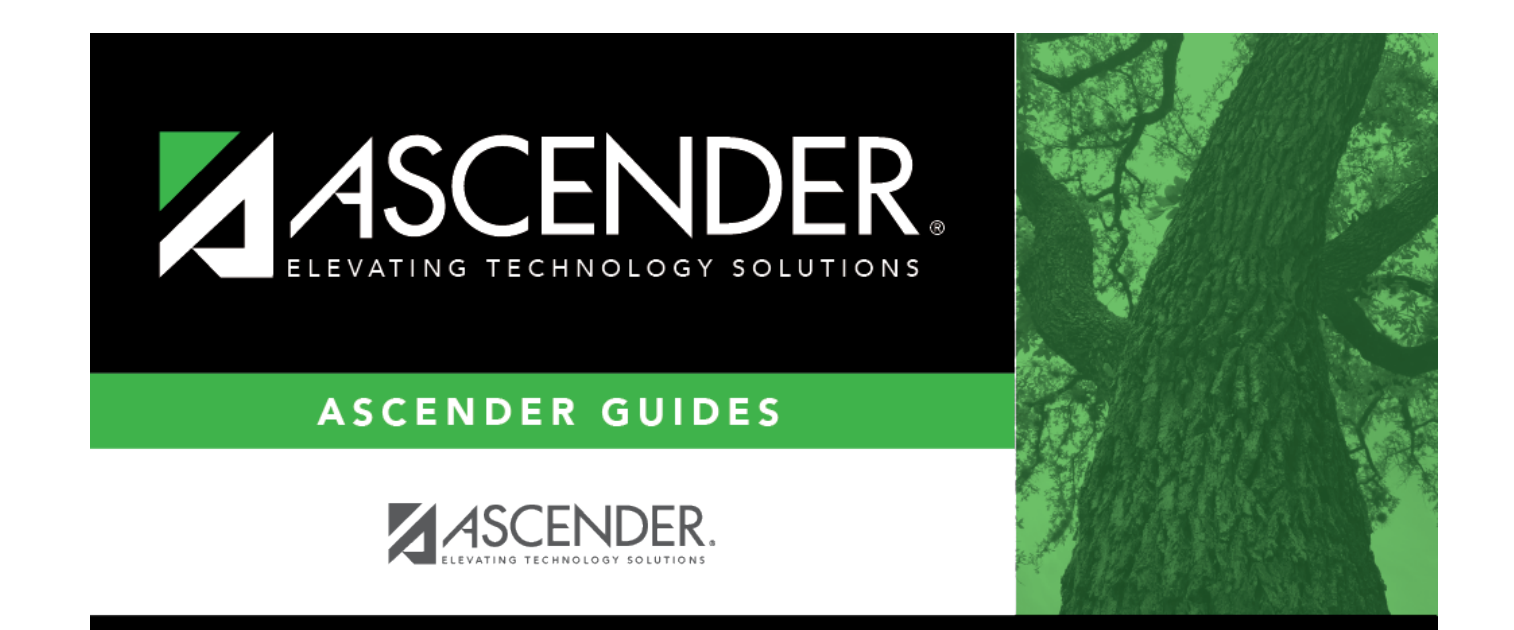

# **Back Cover**